# Deep Learning

**Autonomous Robotics Lab** 

Contact: salanvoj@fel.cvut.cz

#### Timeline

- Where we will do it
- How we will do it
- What we will do

### Before we start

• There are two GPU servers for students

cantor.felk.cvut.cz

taylor.felk.cvut.cz

• You can access them using ssh command

#### GPU servers

#### • Important command: "nvidia-smi" – shows actual load on GPUs

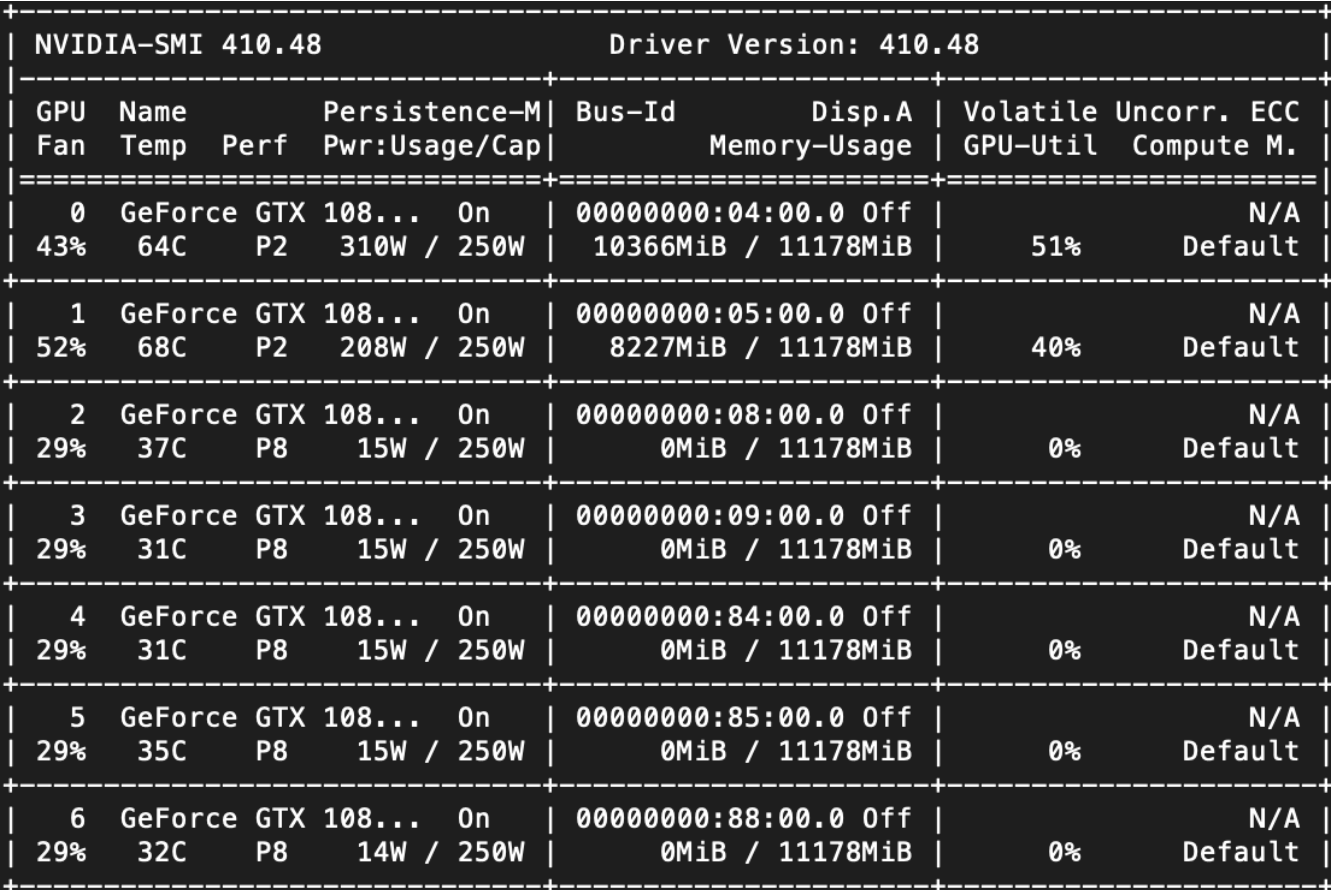

#### GPU servers

• Always choose the card with enough memory with command: export CUDA\_VISIBLE\_DEVICES=X

where X is the number of selected card

#### Working environment on GPU servers or class desktops (first time)

• Load singularity image

singularity shell /opt/ros-kinetic-desktop-full.simg

• Create virtual environment

virtualenv --system-site-packages torchenv

• Activate virtualenv

source torchenv/bin/activate

• Install libraries to virtualenv

pip install torch torchvision sklearn

Working environment on GPU servers or class desktops (every time)

• Load singularity image

singularity shell /opt/ros-kinetic-desktop-full.simg

• Source ROS

source /opt/ros/kinetic/setup.bash

• Activate virtual environment source torchenv/bin/activate

## PyTorch

#### **Tensors**

Tensors are similar to NumPy's ndarrays, with the addition being that Tensors can also be used on a GPU to accelerate computing.

 $x =$  torch.tensor([5.5, 3]) print(x)

PyTorch

#### **From numpy to tensor**

 $nparr = np.array([5.5, 3])$ 

 $x =$  torch.from\_numpy(nparr)

#### **From tensor to numpy**

 $nparr = x.numpy()$ 

PyTorch

#### **Computation graph**

- $a =$  torch.tensor(1)
- $b =$  torch.tensor(3.)
- $c = a + b$  or  $c =$  torch.add(a, b)
- $c = a * b$  or  $c =$  torch.mul(a, b)

PyTorch

Tensors has attribute requires grad

-> if it is set to True pytorch tracks all operations on this tensor

x **=** torch**.**rand(2, 2, requires\_grad**=**True)

-> then we can use backward() function to compute gradients

import numpy as np example and the state  $\#$  Imports import torch

```
X = np.random.randn(30, 1)*2.0 # Create data as numpy arrays
w = np.random.randn(2, 1) # Random.random(2, 1)y = X^*w[0] + w[1] + np.random.random(30, 1) * 0.05 # Create targets
print('target w \{ \} b \{ \}'.format(w[0], w[1]))
Xt = torch.from numpy(X).float() \qquad # Convert numpy arrays to torch tensors
yt = torch.from_numpy(y).float()
b = torch.rand(1, requires grad=True)
```

```
\ln = 0.005 # set up learning rate
for epoch in range(2500):
  y pred = torch.add(torch.mul(W,Xt), b) \# W^*x + b # Compute predictions
  loss = torch.mean((y_pred - yt) ** 2) \qquad # Compute cost function
  loss.backward() and the contract of the test of the test of the test of the test of the test of the test of the test of the test of the test of the test of the test of the test of the test of the test of the test of the te
  W.data =	W.data - lr*W.grad.data #	Update	parameters	
  b.data = b.data - Ir*b.grad.dataW.grad.data.zero () and the set gradients when the set gradients
  b.grad.data.zero_()
```
 $W =$  torch.rand(1, requires\_grad=True)  $H$  Initialize weights randomly with parameter requires\_grad=True

print('found w  $\{ \} b \{ \}'$ .format(W.data, b.data))

import numpy as np and the set of the set of the set of the set of the set of the set of the set of the set of the set of the set of the set of the set of the set of the set of the set of the set of the set of the set of t import torch

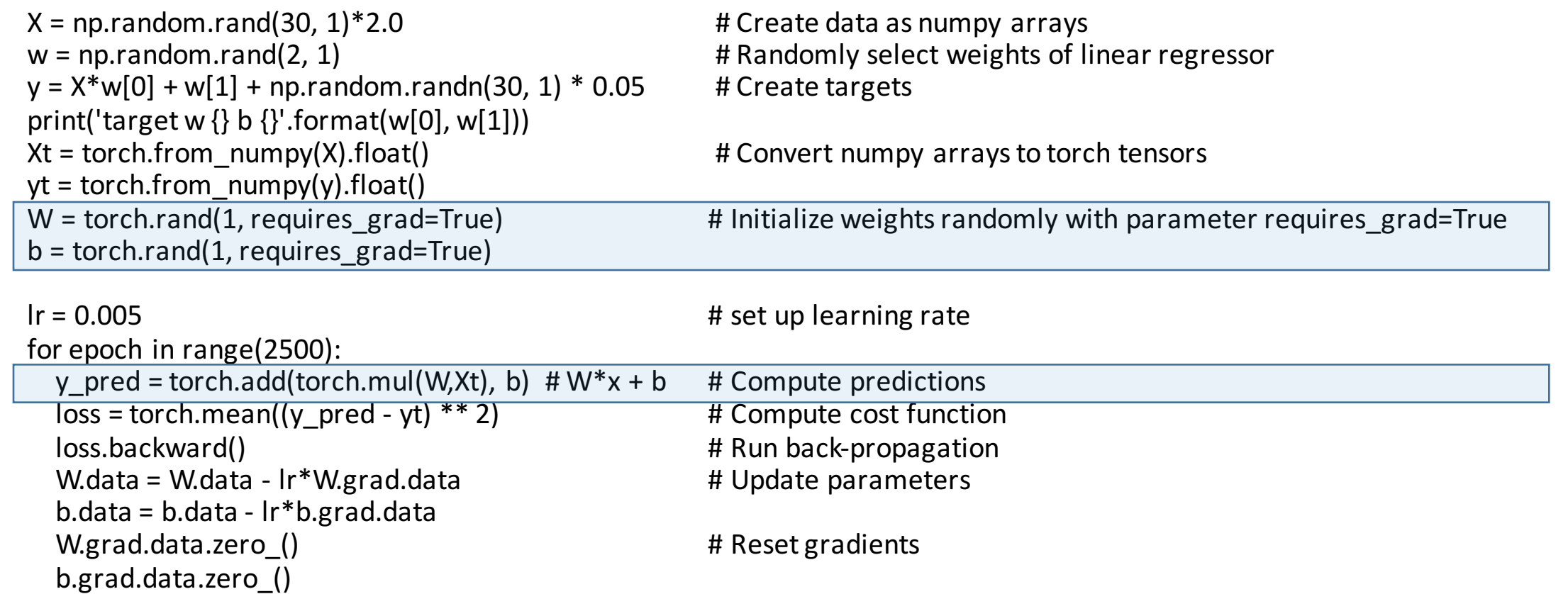

print('found w {} b {}'.format(W.data ,b.data))

import numpy as np example and the state  $\#$  Imports import torch

**Loss computation**

**LOSS** 

computation

#### $X = np.random.randn(30, 1)*2.0$  # Create data as numpy arrays  $w = np.random.randn(2, 1)$   $# Random.random(2, 1)$  $y = X^*w[0] + w[1] + np.random.random(30, 1) * 0.05$  # Create targets print('target w  $\{ \}$  b  $\{ \}$ '.format(w[0], w[1]))  $Xt =$  torch.from numpy(X).float()  $\qquad$  # Convert numpy arrays to torch tensors  $yt =$  torch.from\_numpy(y).float()  $W =$  torch.rand(1, requires\_grad=True)  $H$  Initialize weights randomly with parameter requires\_grad=True  $b =$  torch.rand(1, requires grad=True)  $\ln = 0.005$  # set up learning rate for epoch in range $(2500)$ :  $y_{\text{pred}} = \text{torch.add}(\text{torch.mul}(W,Xt), b) \# W*x + b \# Compute predictions$  $loss =$  torch.mean((y\_pred - yt) \*\* 2) # Compute cost function loss.backward() 1008.backward() 1008.back-propagation W.data = W.data -  $Ir*W\$ grad.data  $\qquad \qquad \qquad \qquad$  # Update parameters  $b.data = b.data - Ir*b.grad.data$ W.grad.data.zero () and the set gradients when the set gradients

print('found w  $\{ \} b \{ \}'$ .format(W.data, b.data))

b.grad.data.zero\_()

import numpy as np and the set of the set of the set of the set of the set of the set of the set of the set of the set of the set of the set of the set of the set of the set of the set of the set of the set of the set of t import torch

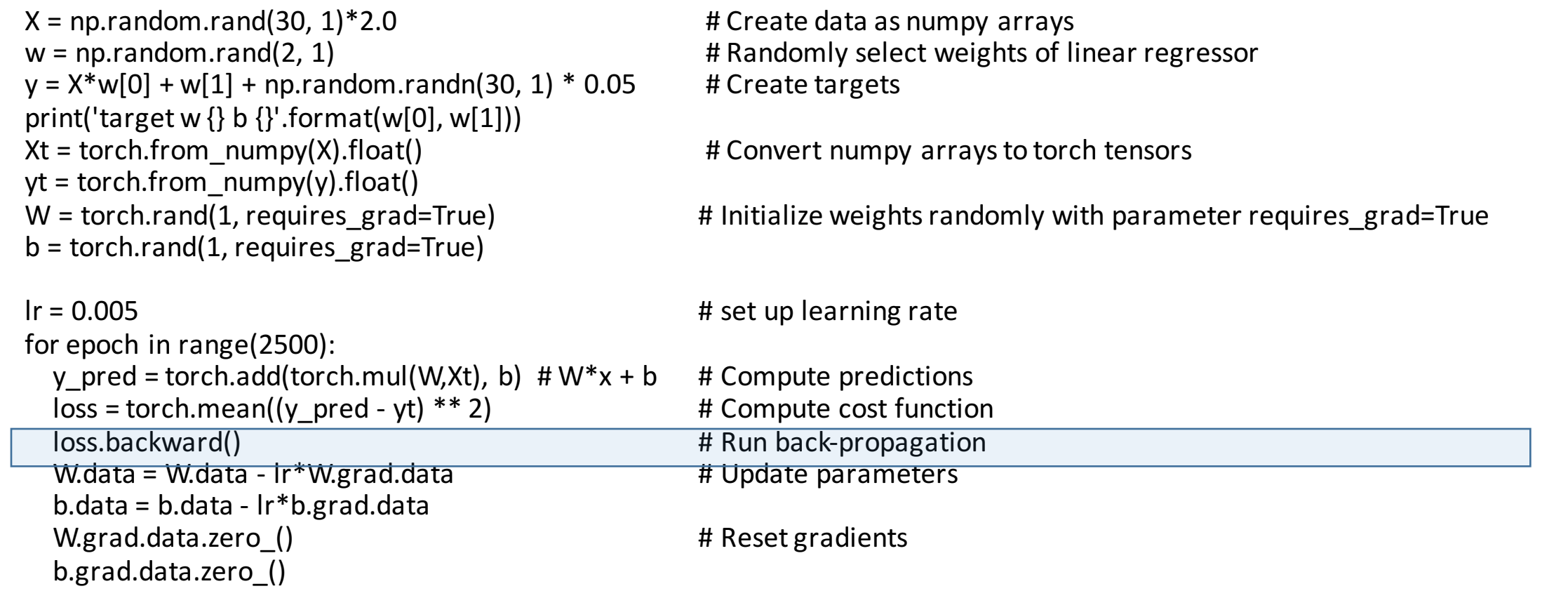

print('found w {} b {}'.format(W.data ,b.data))

import numpy as np example and the state  $\#$  Imports import torch

#### $X = np.random.randn(30, 1)*2.0$  # Create data as numpy arrays  $w = np.random.randn(2, 1)$   $# Random.random(2, 1)$  $y = X^*w[0] + w[1] + np.random.random(30, 1) * 0.05$  # Create targets print('target w  $\{ \}$  b  $\{ \}$ '.format(w[0], w[1]))  $Xt =$  torch.from numpy(X).float()  $\qquad$  # Convert numpy arrays to torch tensors  $yt =$  torch.from\_numpy(y).float()  $W =$  torch.rand(1, requires\_grad=True)  $H$  Initialize weights randomly with parameter requires\_grad=True  $b =$  torch.rand(1, requires grad=True)  $\ln = 0.005$  # set up learning rate for epoch in range $(2500)$ : y pred = torch.add(torch.mul(W,Xt), b)  $\# W^*x + b$  # Compute predictions  $loss =$  torch.mean((y\_pred - yt) \*\* 2)  $\qquad$  # Compute cost function loss.backward() and the set of the set of the set of the set of the set of the set of the set of the set of the set of the set of the set of the set of the set of the set of the set of the set of the set of the set of the W.data = W.data - lr\*W.grad.data # Update parameters  $b.data = b.data - Ir*b.grad.data$ W.grad.data.zero () and the control of the set gradients and the set gradients of the set gradients of the set  $\mu$ b.grad.data.zero\_()

print('found w  $\{ \} b \{ \}'$ .format(W.data, b.data))

optimizer = torch.optim.SGD(parameters, lr, momentum, weight\_decay) optimizer.step() and the contraction of the contraction of the Update parameters This could be replaced by optimizer<br>
optimizer = torch.optim.SGD(parameters, lr, momentum<br>
optimizer.zero\_grad()<br>
optimizer.zero\_grad()<br>
W.data = W.data - Ir\*W.grad.data<br>
M.crad.data = 2.data - Ir\*W.grad.data

optimizer.zero\_grad() and the set of the set of the set of the set of the set of the set of the set of the set o

W.data = W.data - lr\*W.grad.data # Update parameters  $b.data = b.data - Ir*b.grad.data$ W.grad.data.zero () and the set gradients with the set gradients b.grad.data.zero\_()

#### Barbie detector

• Our goal is to implement program that will detect barbie in image and gives us a 3d coordinates of that barbie.

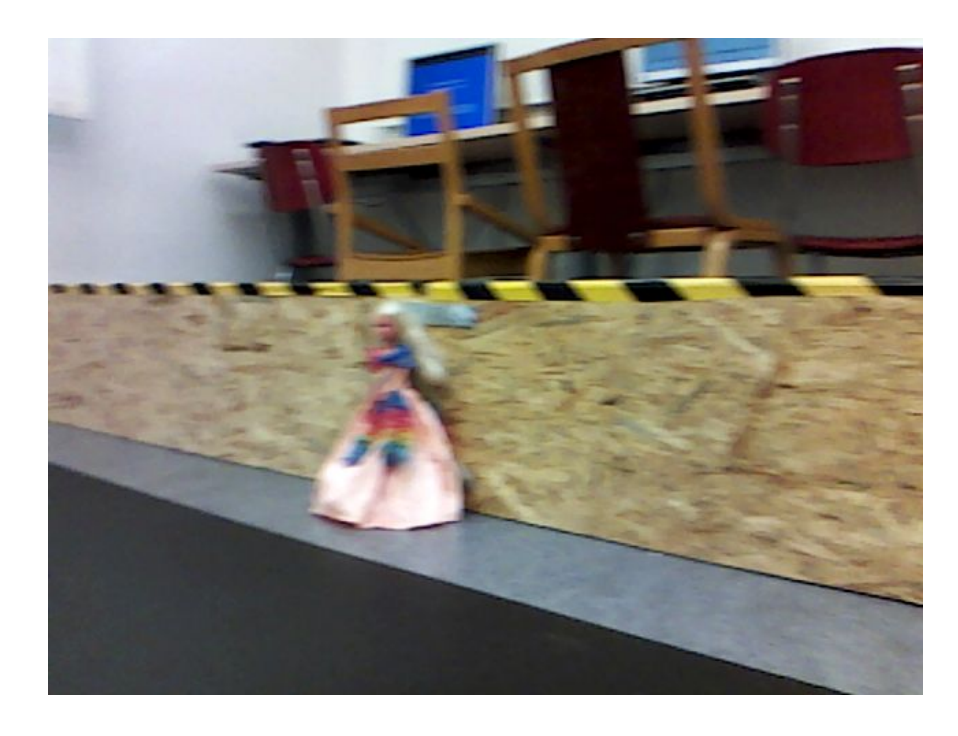

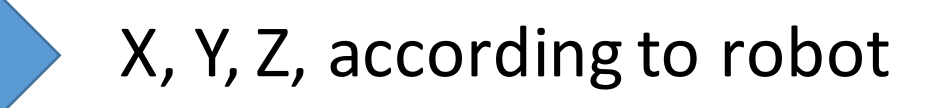

### Model

• We use feature extractor part of the network called YOLO V2 TINY

• We run the network on the multiple input image scales to detect barbies of all sizes

# Network will find barbies size are near to 64x48 pixels

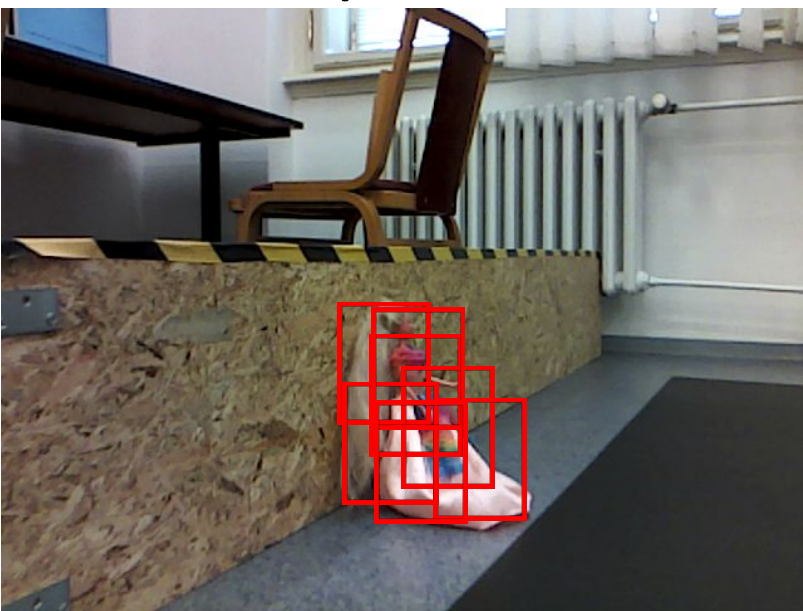

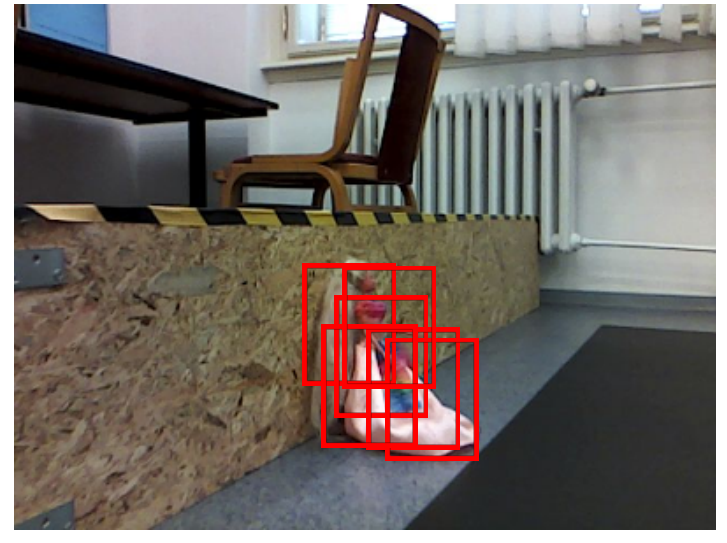

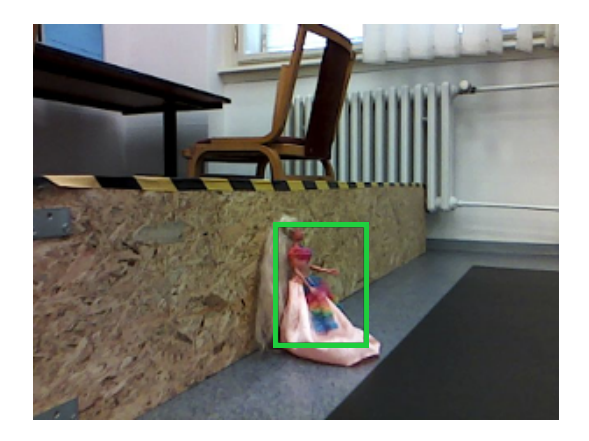

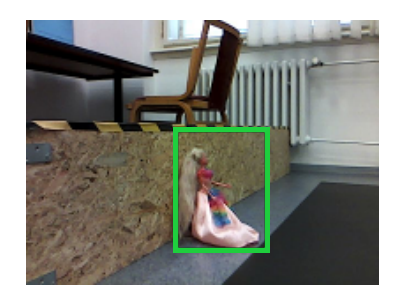

#### Training dataset

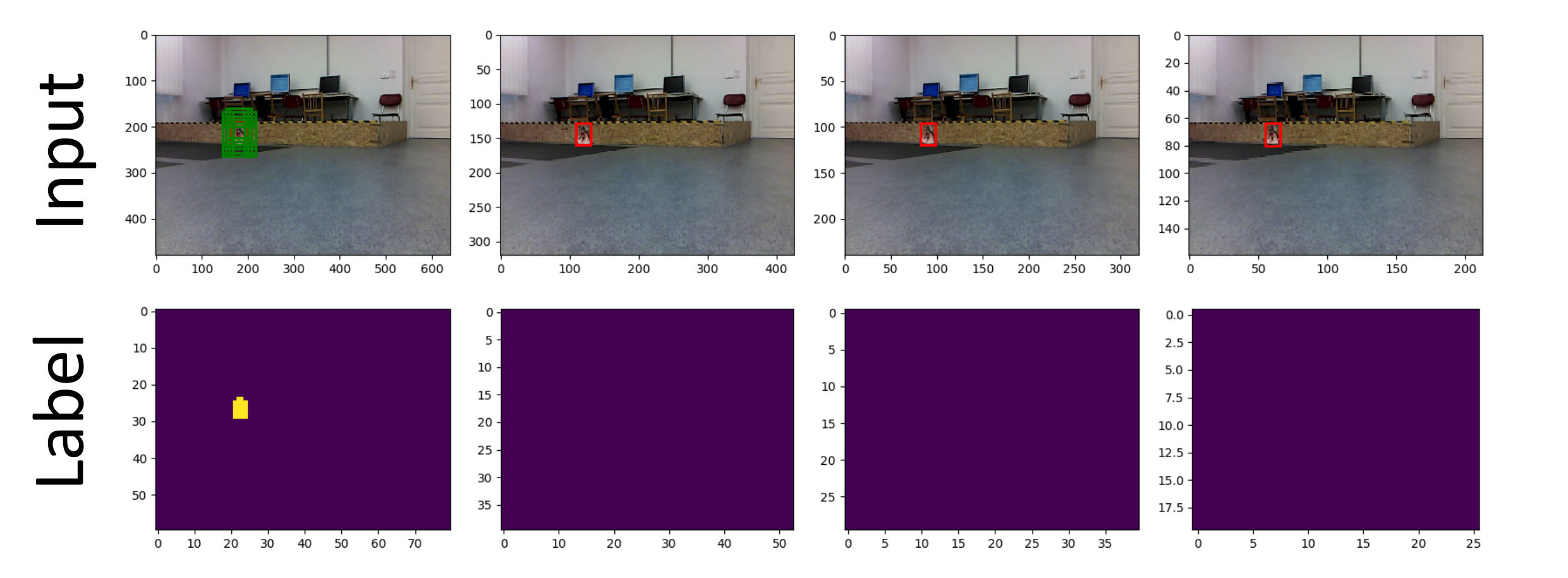

#### Training dataset

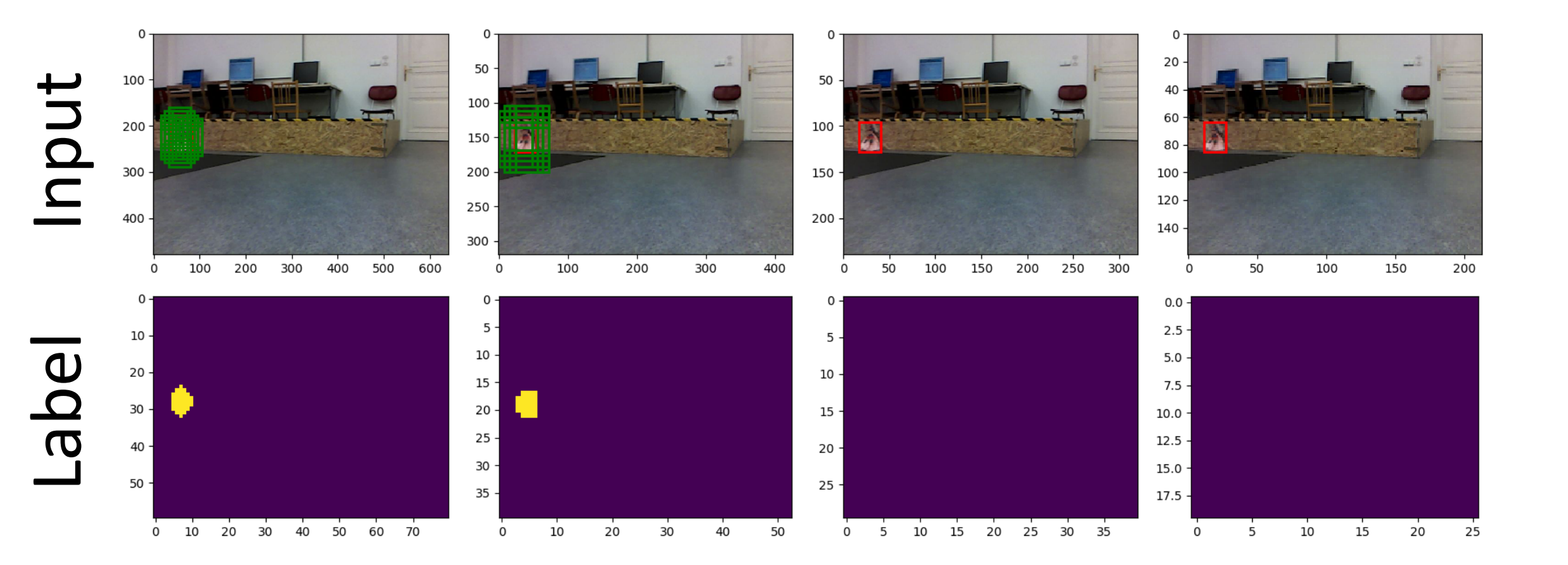

#### Training dataset

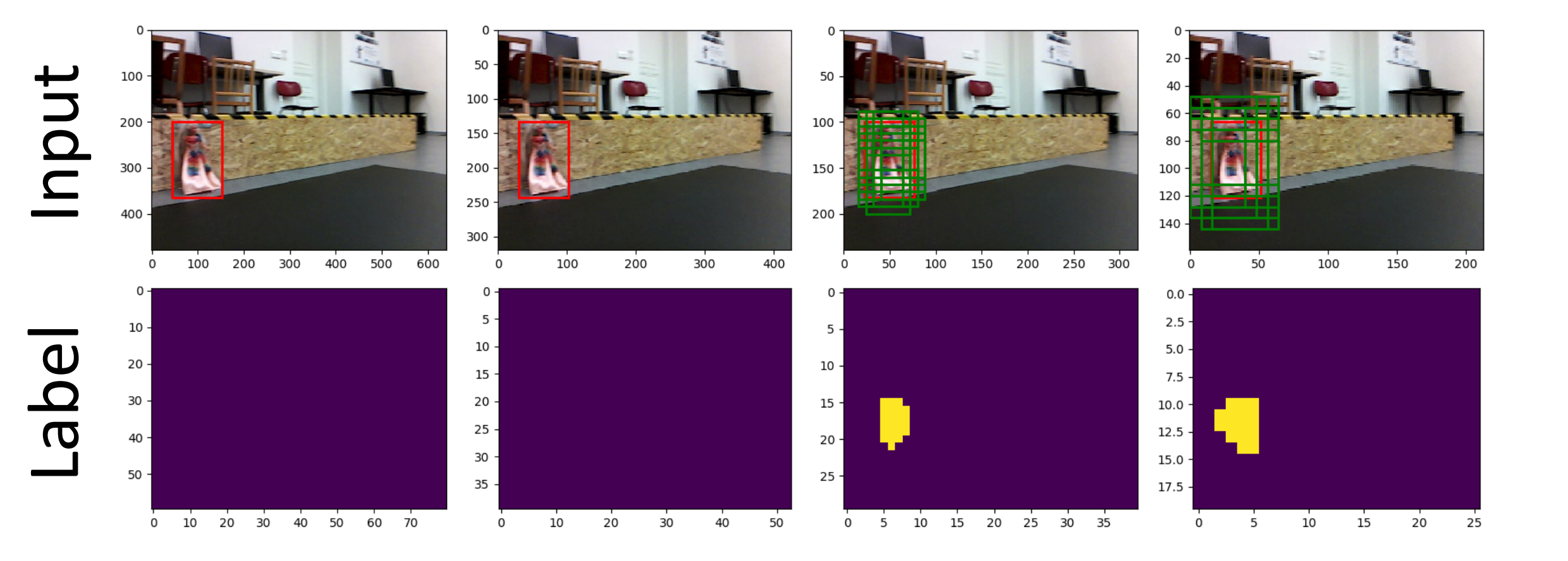

#### Network architecture

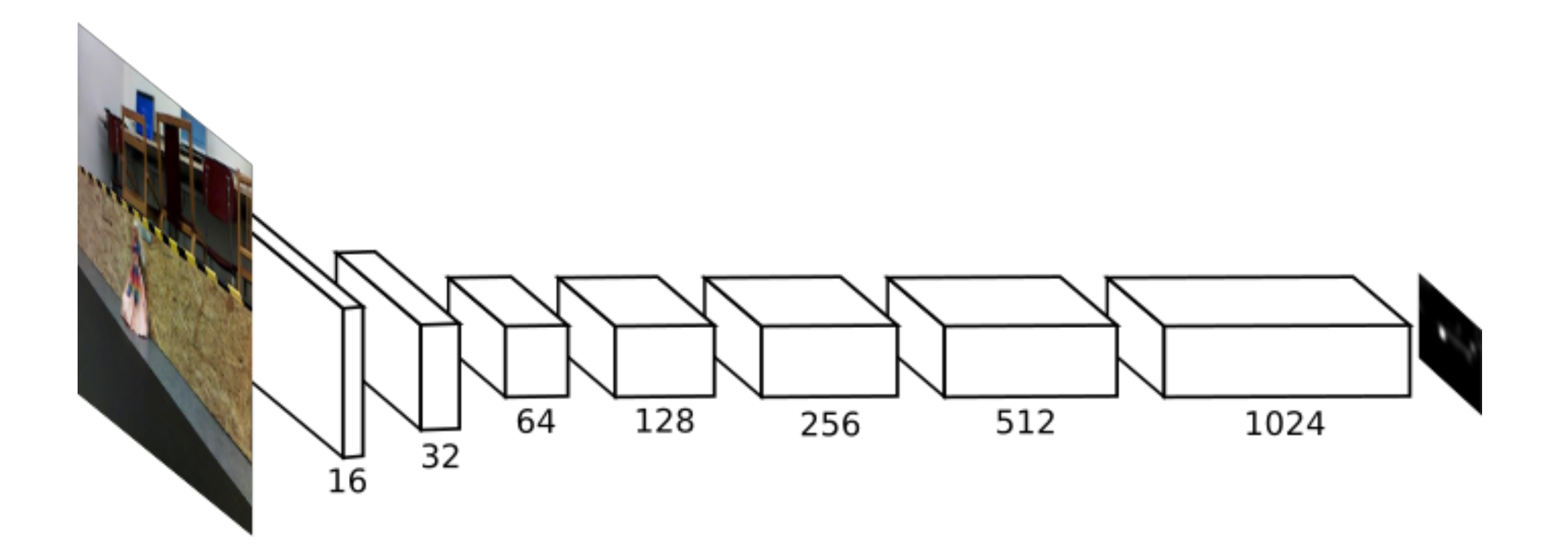

#### Network architecture

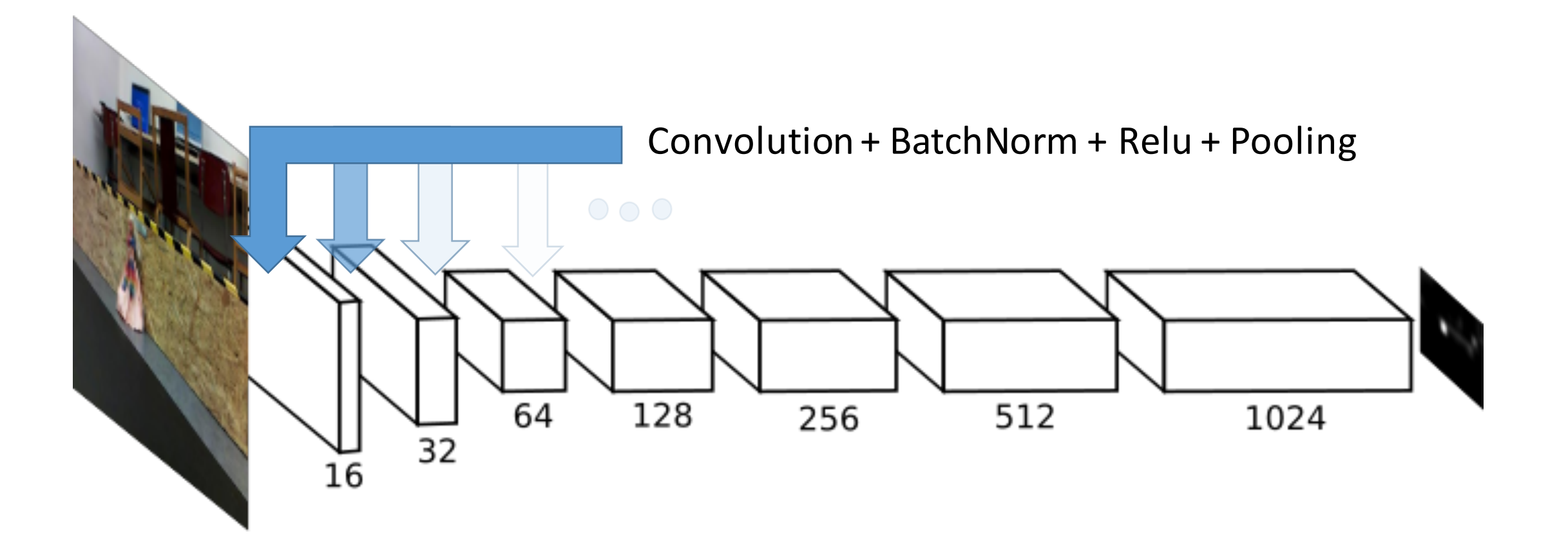

#### Network class

• Class Net(nn.module) has two main functions

 $init$  () defines neural network blocks and their parameters forward defines computation graph of neural network

# def init (self):

```
super(Net, self). __init __()
self.relu = nn.LeakyReLU(0.1, inplace=True)
self.pool1 = nn.MaxPool2d(2, 2)self.pool2 = nn.MaxPool2d(3, 1, 1)self.comv1 = nn.Conv2d(3, 16, 3, 1, 1, bias=False)self,bn1 = nn.BatchNormal(16)self.comv2 = nn.Conv2d(16, 32, 3, 1, 1, bias=False)self(bn2 = nn.BatchNorm2d(32))self.comv3 = nn.Conv2d(32, 64, 3, 1, 1, bias=False)self.bn3 = nn.BatchNorm2d(64)self.comv4 = nn.Conv2d(64, 128, 3, 1, 1, bias=False)self.bn4 = nn.BatchNorm2d(128)
self.comv5 = nn.Conv2d(128, 256, 3, 1, 1, bias=False)self.bn5 = nn.BatchNorm2d(256)self.comv6 = nn.Conv2d(256, 512, 3, 1, 1, bias=False)self.bn6 = nn.BatchNorm2d(512)self.comv7 = nn.Conv2d(512, 1024, 3, 1, 1, bias=False)self.bn7 = nn.BatchNorm2d(1024)self.comv8 = nn.Conv2d(1024, 1, 1, 1)
```
# def forward(self, input):

 $x = self.pool1(self.relu(self,bn1(self.conv1(input))))$  $x = self.pool1(self.relu(self.bn2(self.conv2(x))))$  $x = self.pop1(self.relu(self.bn3(self.conv3(x))))$  $x = self.pool2(self.relu(self.bn4(self.conv4(x))))$  $x = self.pop12(self.relu(self.bn5(self.conv5(x))))$  $x = self.pop12(self.relu(self.bn6(self.conv6(x))))$  $x =$  self.relu(self.bn7(self.conv7(x)))  $x = (self.comv8(x))$ return x

## Training script

• Training script is prepared for you!

You only need to set paths for training and validation data and set training variables properly: batch size number of epochs

learning\_rate

freeze pretrained layers

## Training script

• When you lost a connection the running script will be terminated -> use "screen" when running the training script

#### **Basic Linux Screen Usage**

- 1. On the command prompt, type screen.
- 2. Run the desired program.
- 3. Use the key sequence Ctrl-a + Ctrl-d to detach from the **screen** session.
- 4. Reattach to the screen session by typing screen -r.

# **HOMEWORK**

- Train the network:
	- 1) Fill in the Net class in network.py
	- 2) Train the network using the train.py
		- try different training parameters to train the network
	- 3) Plot roc curve using the script roc.py (use ssh with +X parameter to allow graphic)

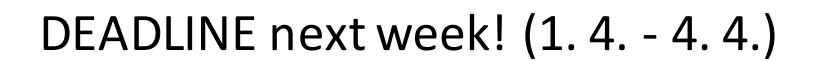

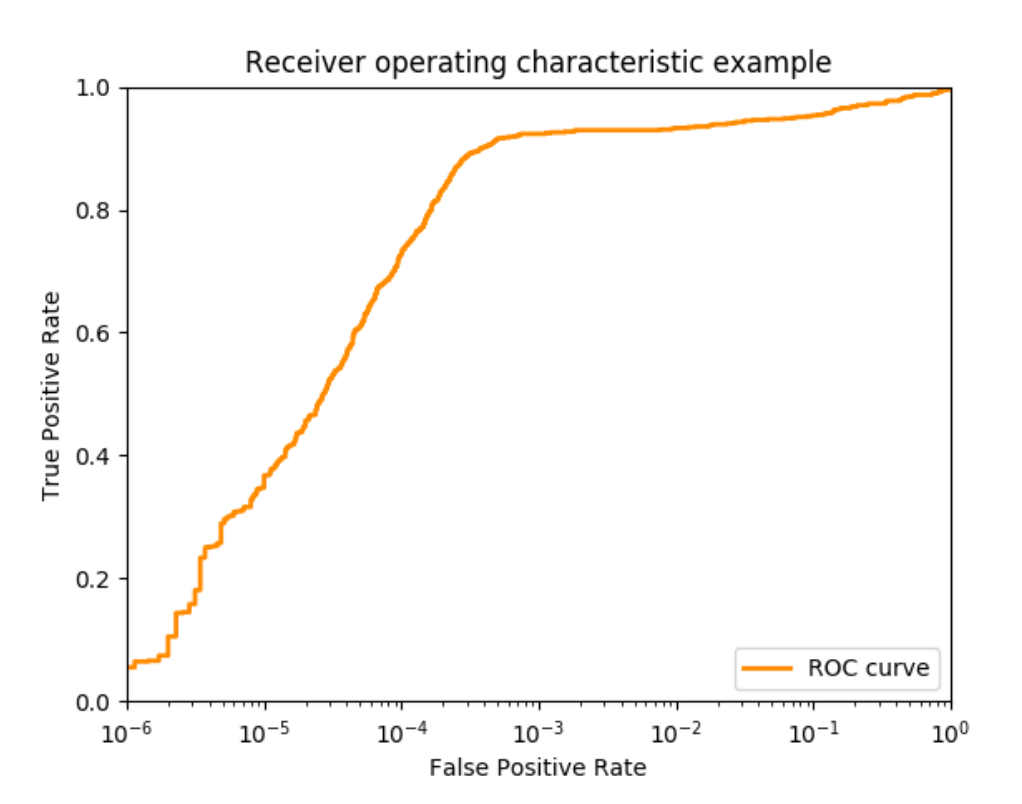